#### **Finding Direction – Marble goes Mobile**

#### **Torsten Rahn <torsten.rahn@basyskom.de>**

02.07.2010 | Tampere, Finland | Akademy 2010

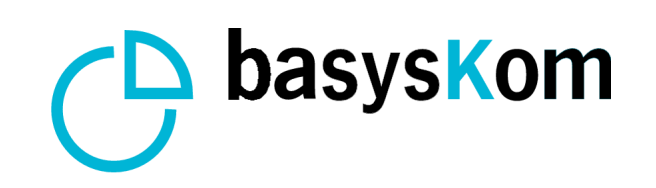

### **Marble for Users**

- **Learn and Explore**
	- The world at your fingertips
- **Lookup Places and Friends** 
	- Map information online
- **Get Directions**
	- Routing and GPS made easily

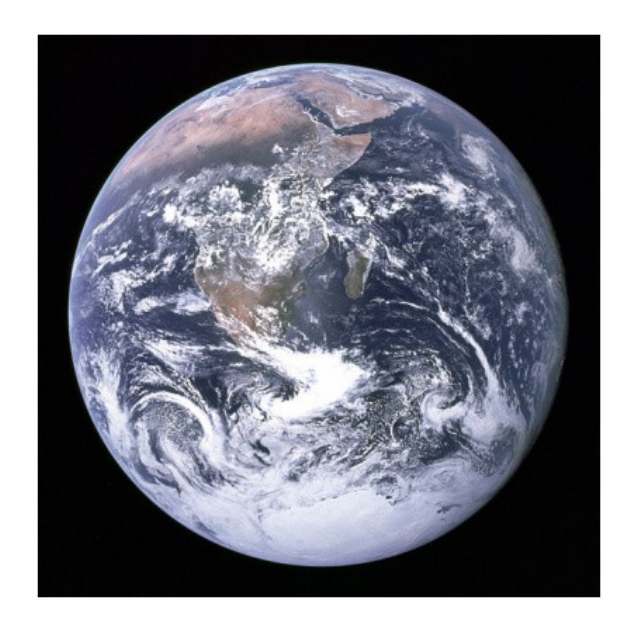

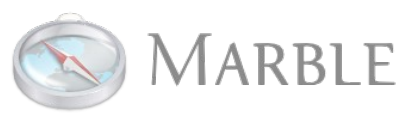

#### **Marble for Developers**

- Extends Qt for Displaying Maps
- Provides a map component that is easy to integrate into **your** application

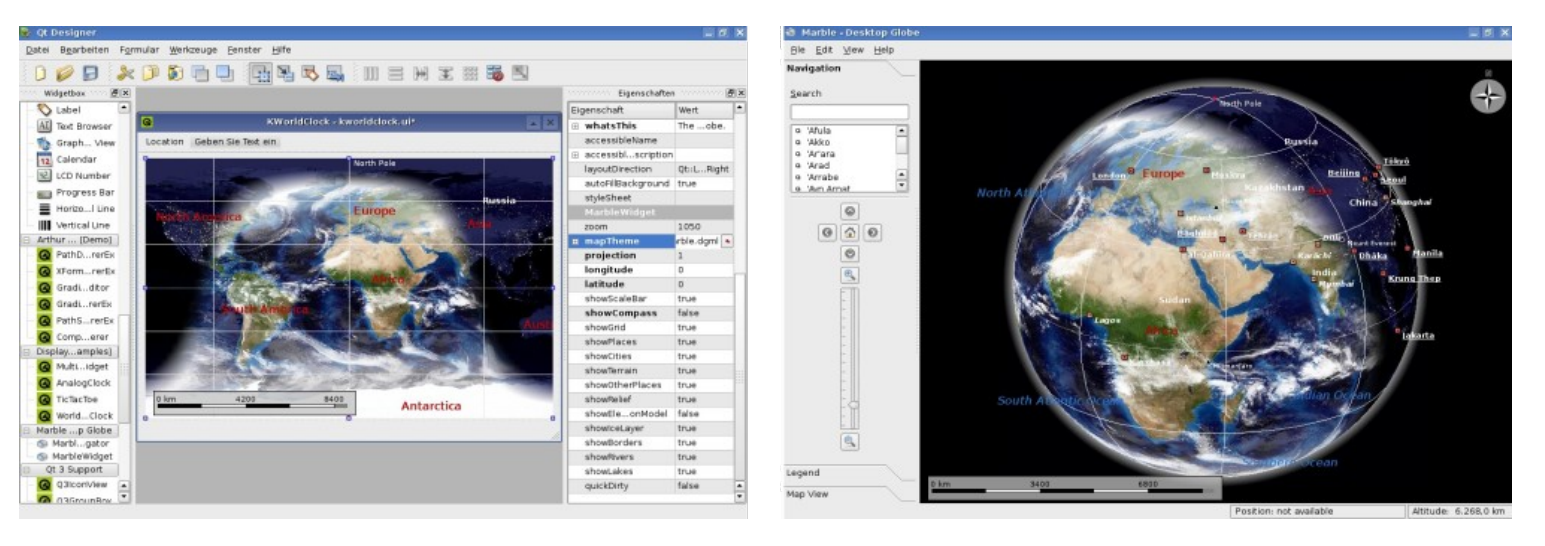

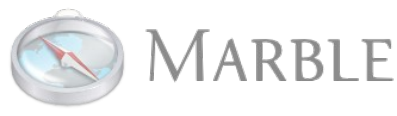

# **Marble Library**

- Qt library with a Qt'ish API to provide a map
- Projections (even non-cartesian ones).
- Data structure models OGC standard **KML**
- **GeoGraphicsView**
- **Plugin** architecture

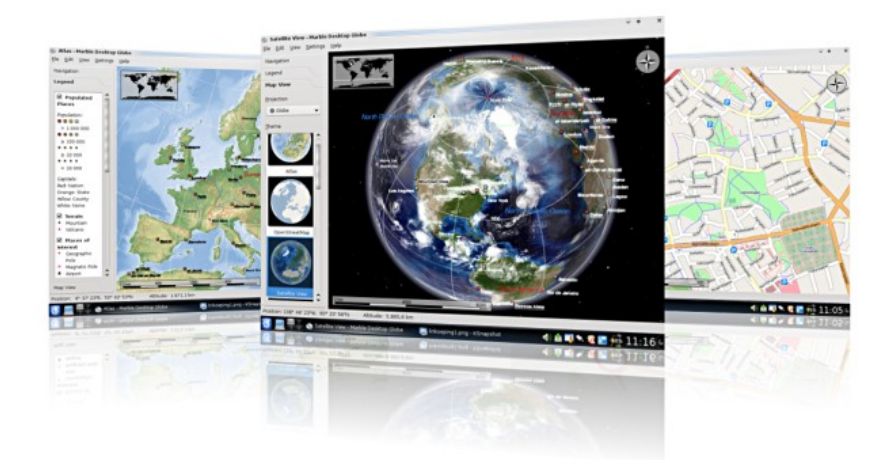

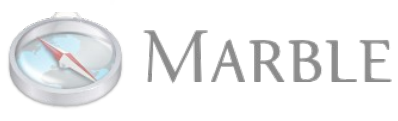

#### **Examples of Use**

● KDE Applications: e.g. **Digikam**

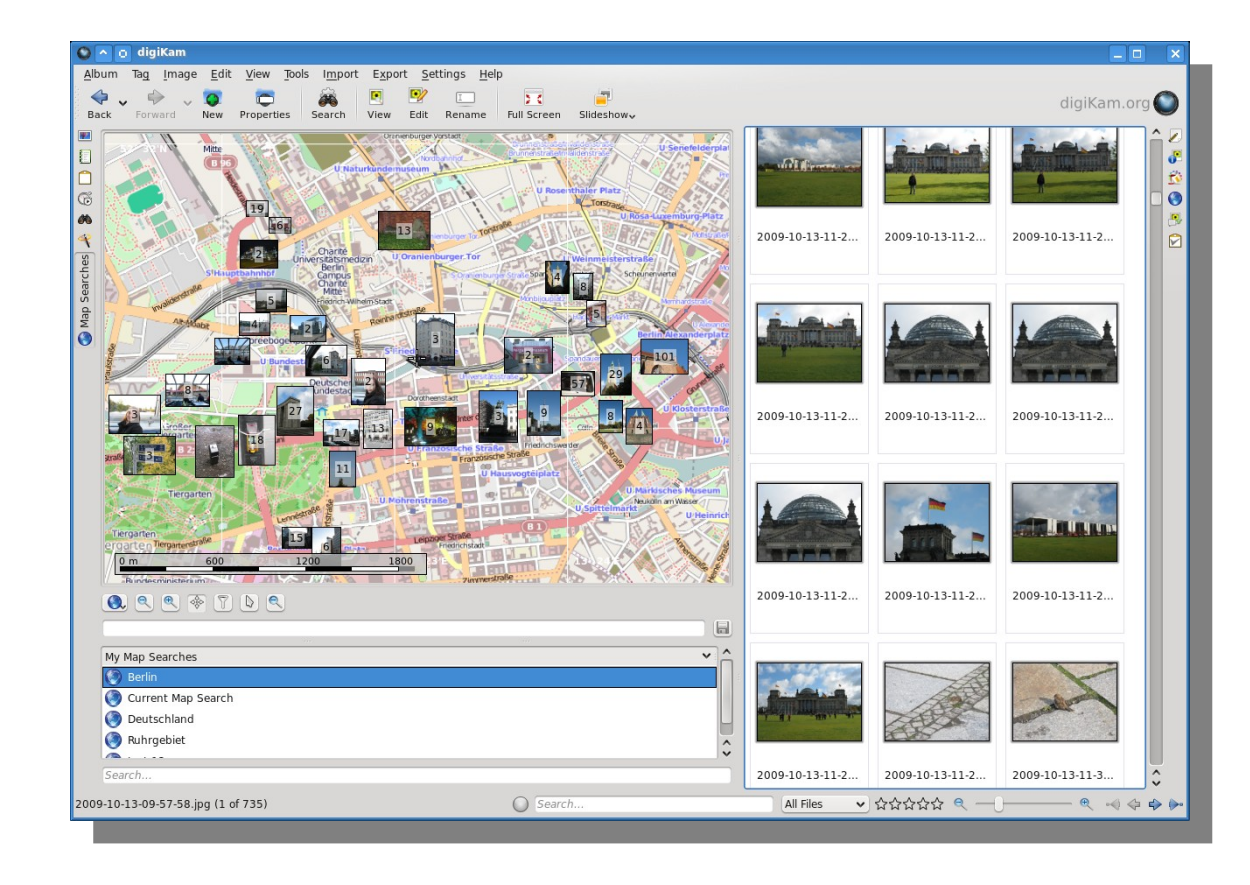

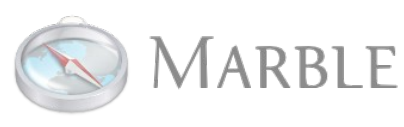

## **Examples of Use**

- **Chakra Live CD** installer:
- Language and Time Settings

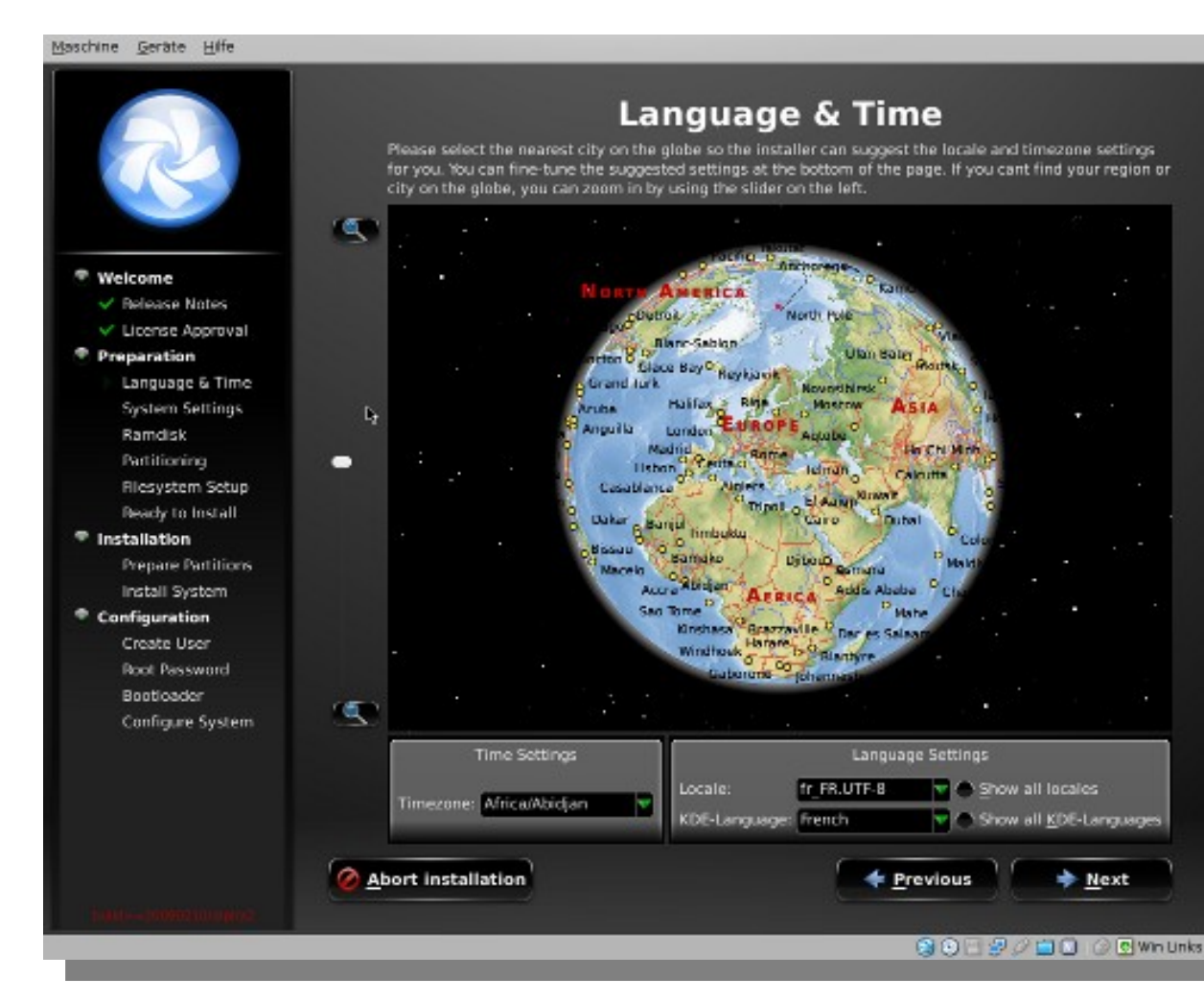

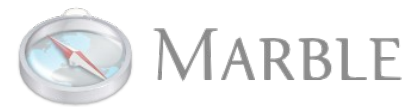

#### **Examples of Use**

#### ● Theyr.com: **GribView 2.0** Weather Planner

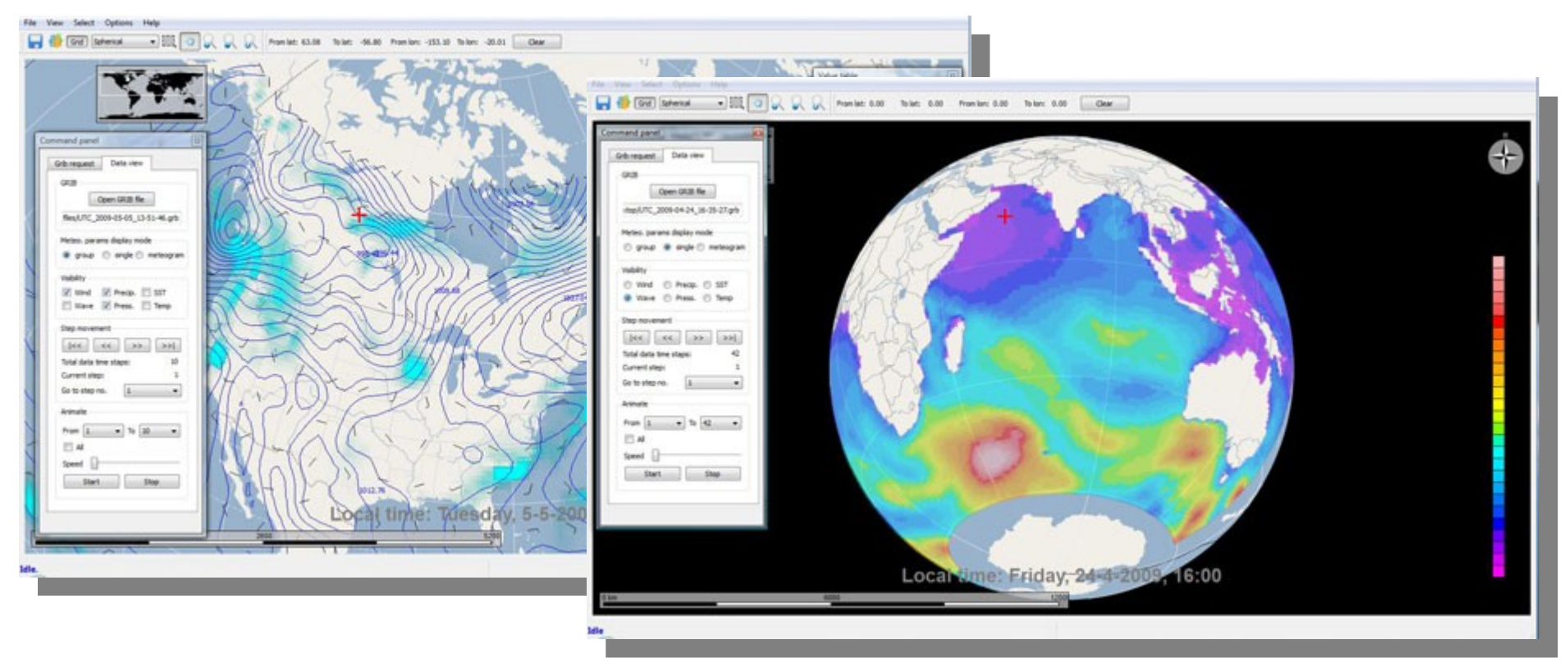

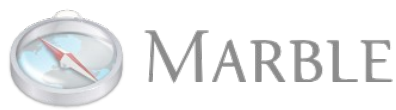

## **Key Facts:**

- Only Requirement: **Qt**
- Free Software, **LGPL**
- OpenStreetMap & Wikipedia integration
- Modular & easily extensible
- Very active community of developers & users

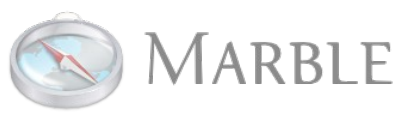

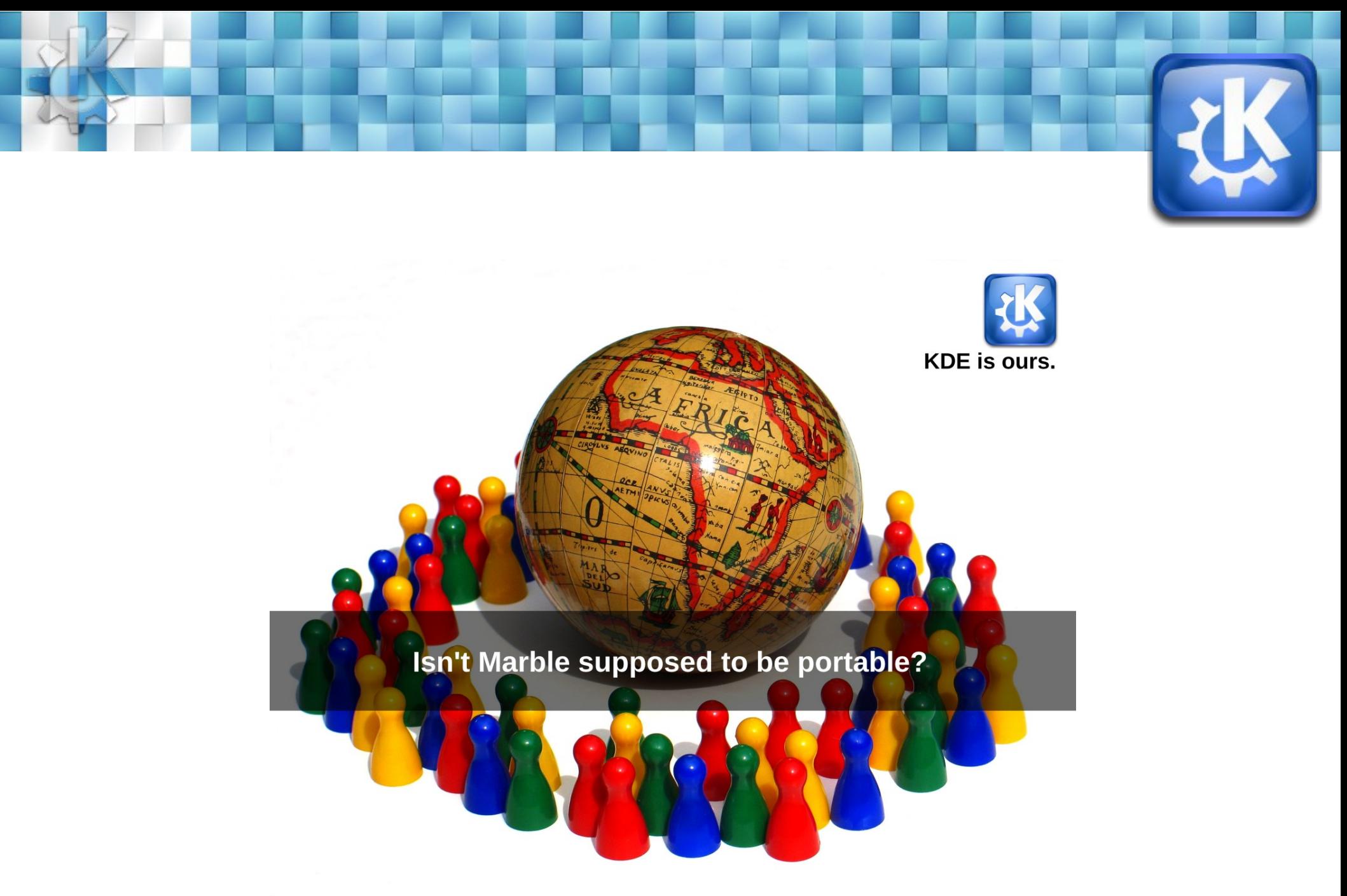

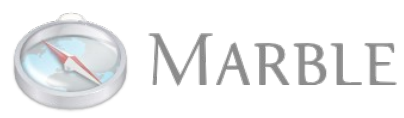

#### **Platforms**

- Linux, Unix
- MacOS X,
- MS Windows
- **MeeGo, Maemo 5**
- Symbian (?)

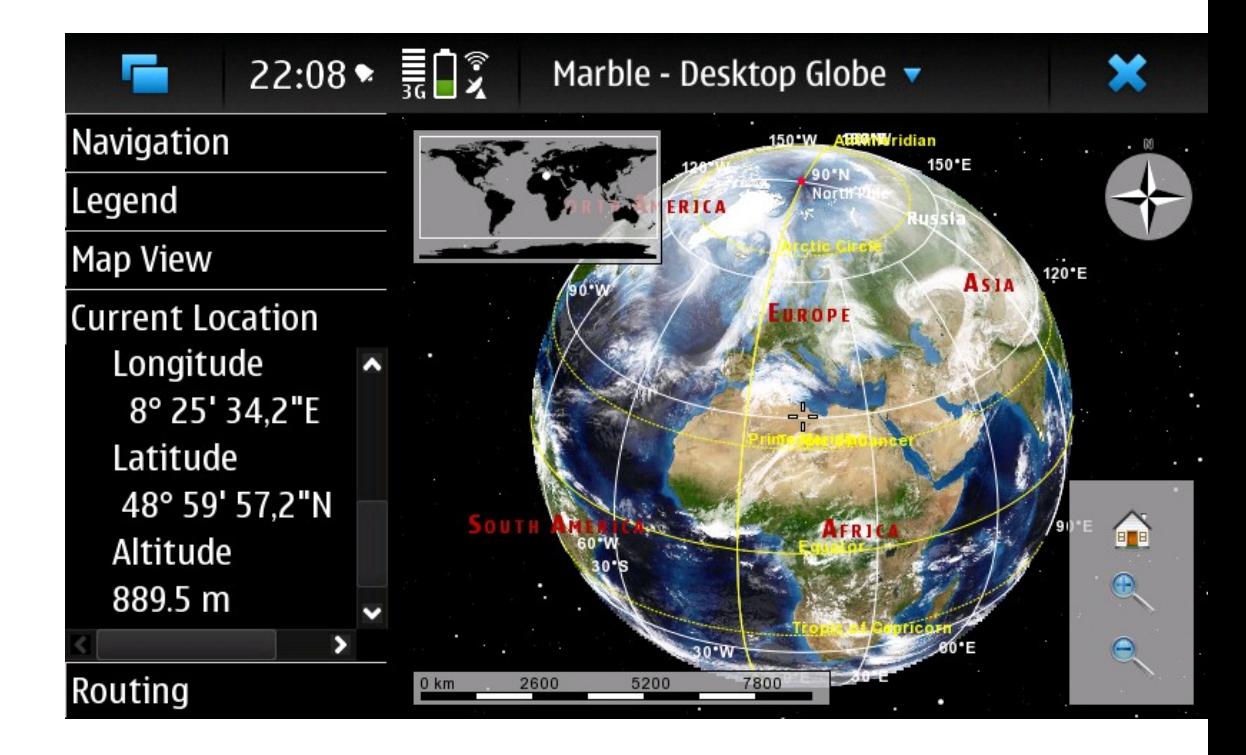

• Only dependency of libmarble: Qt 4.x

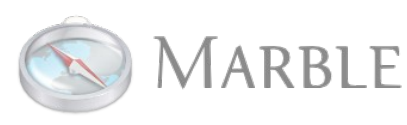

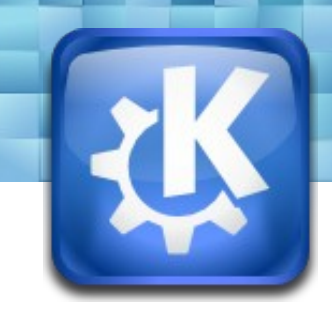

#### **Marble MeeGo Roadmap**

- June/July:
	- **Performance** improvements
- July/August:
	- **User Interface adjustments**
	- Task based UI, **Qt Quick** support

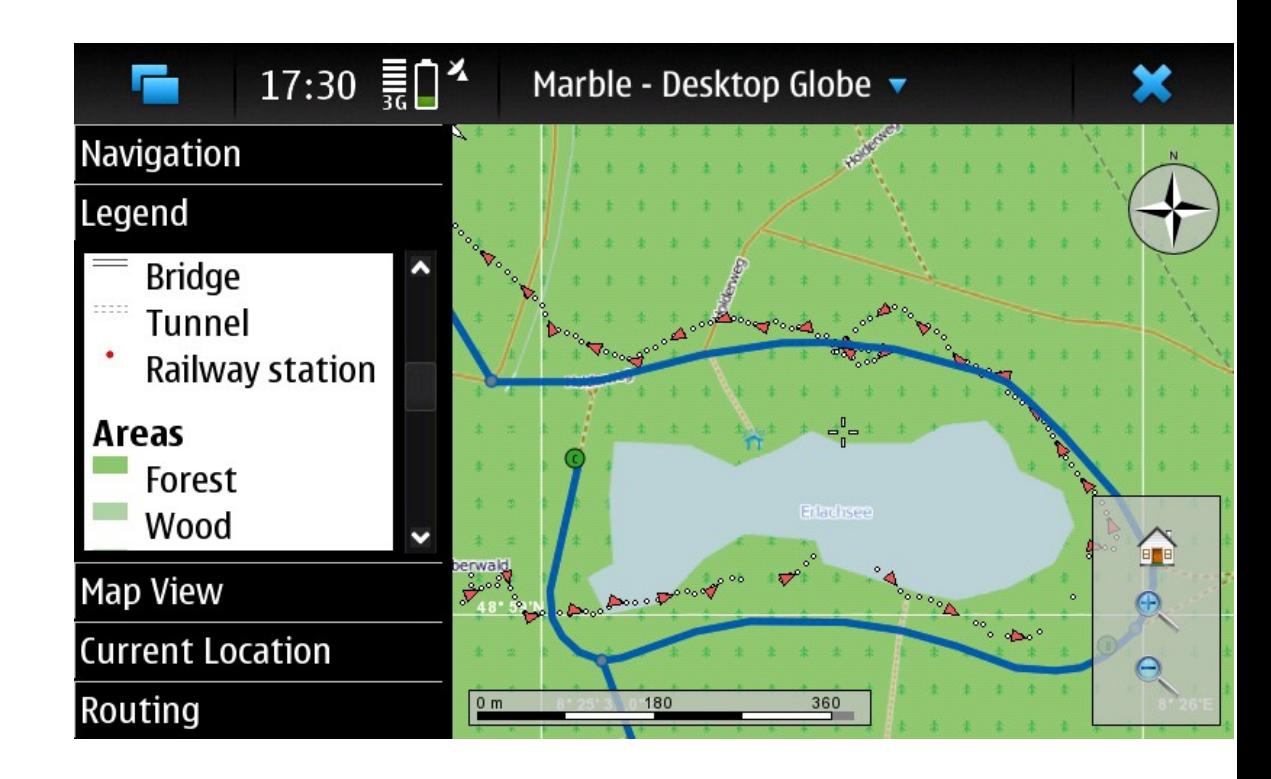

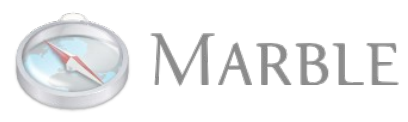

### **Marble MeeGo UI streamlining**

- Make better use of Marble's **device profiles**
- Have the Marble UI centered around a **single lineedit** (also for the desktop version).
- **MeeGo** integration. Different approaches:
	- MeeGo **QStyle** integration
	- Native version based on **MeeGo Touch**
	- Alternative **Qt Quick** interface.

**http://gitorious.org/marble/earthwings-marble**

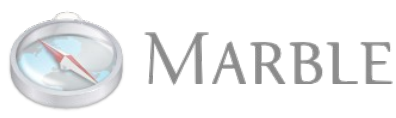

### **New in KDE 4.5: Routing**

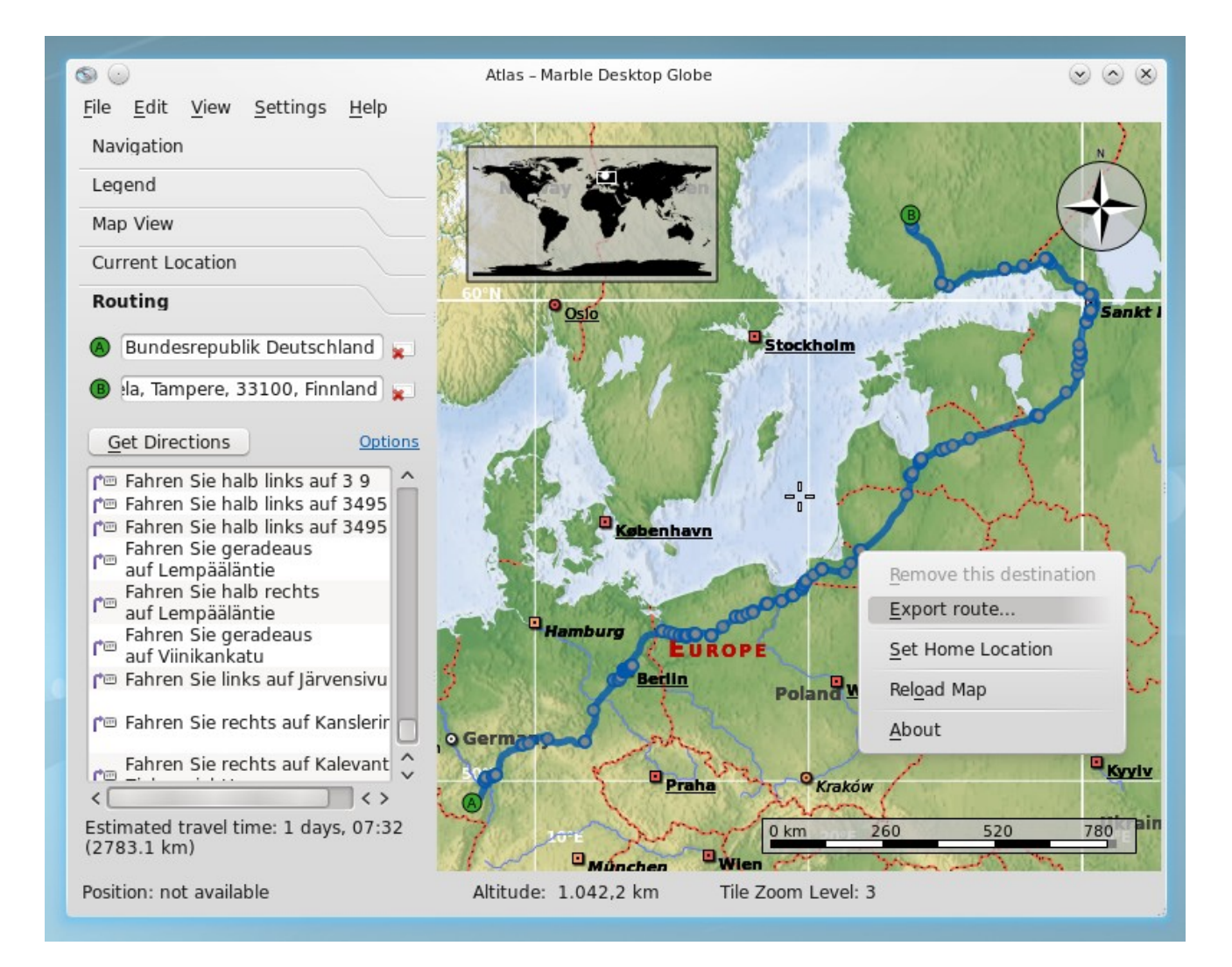

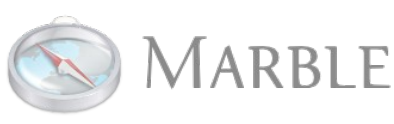

Torsten Rahn Finding Direction - Marble goes Mobile 13

# **Routing**

- Online vs. Offline Routing
- Marble Runner
- OpenRoutingService.org
- In-Place Node-Editing
- Export / Print Routes

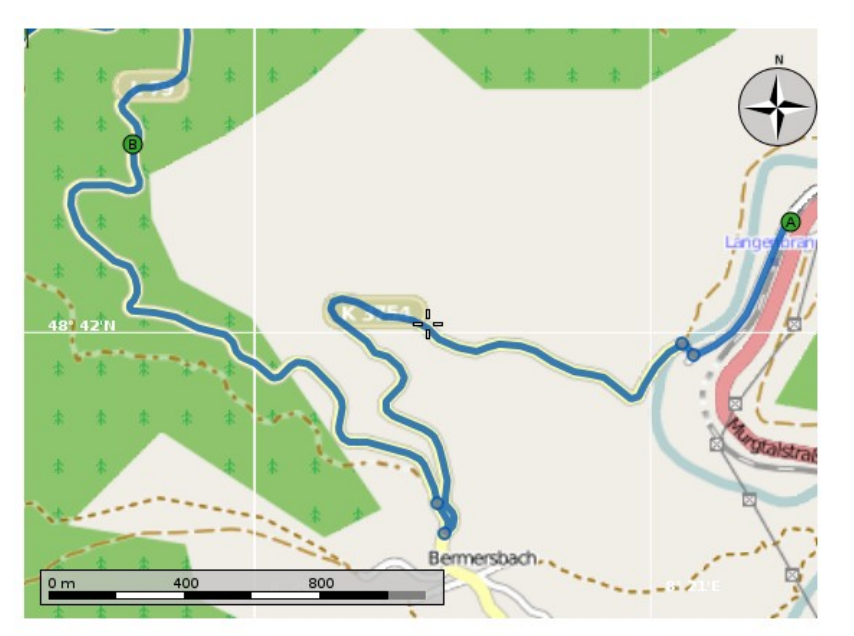

#### **Route Summary**

10.4 km (about 48 minutes)

Bahnhofstraße, Langenbrand, Landkreis Rastatt, Regierungsbezirk Karlsruhe, Baden-Württemberg, Federal Republic of Germany

L 79, Schwarzwald, Bermersbach, Landkreis Rastatt, Regierungsbezirk Karlsruhe, Baden-Württemberg Federal Republic of Germany

Rubachweg, Schwarzwald, Gaisbach, Baden-Baden, Regierungsbezirk Karlsruhe, Baden-Württemberg, Federal Republic of Germany

#### **Route Instructions**

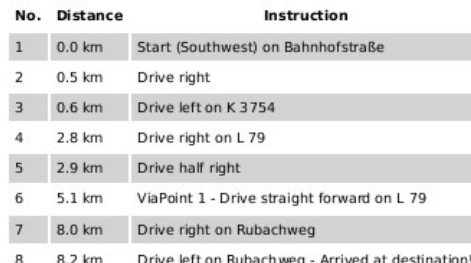

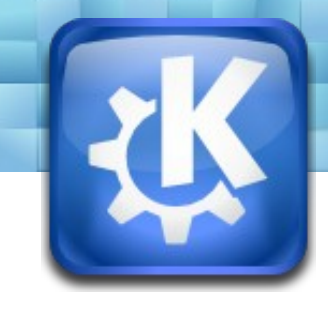

### **New in KDE 4.5: Bulk download**

- In addition to seamless download of map data: **Bulk Tile Download**
- Useful for offline usage for e.g. **OpenStreetMap**

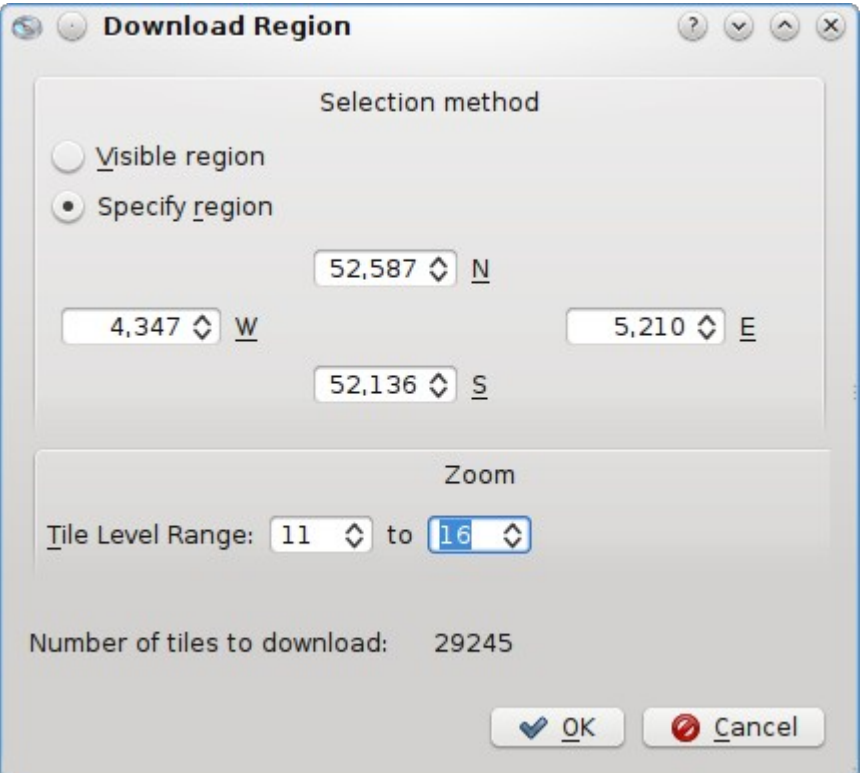

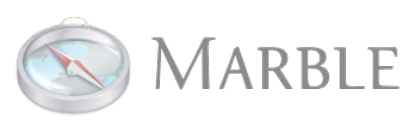

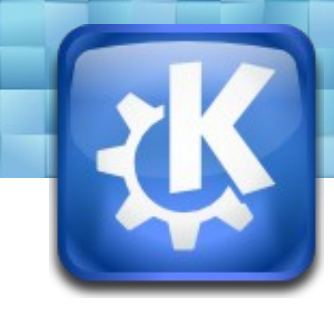

#### **New in KDE 4.5: WMS and Tile Blending**

- Quick and Dirty **WMS support**
- **Multiple tiles stacked** and blended on top of each other
- Dozens of **blending types**.

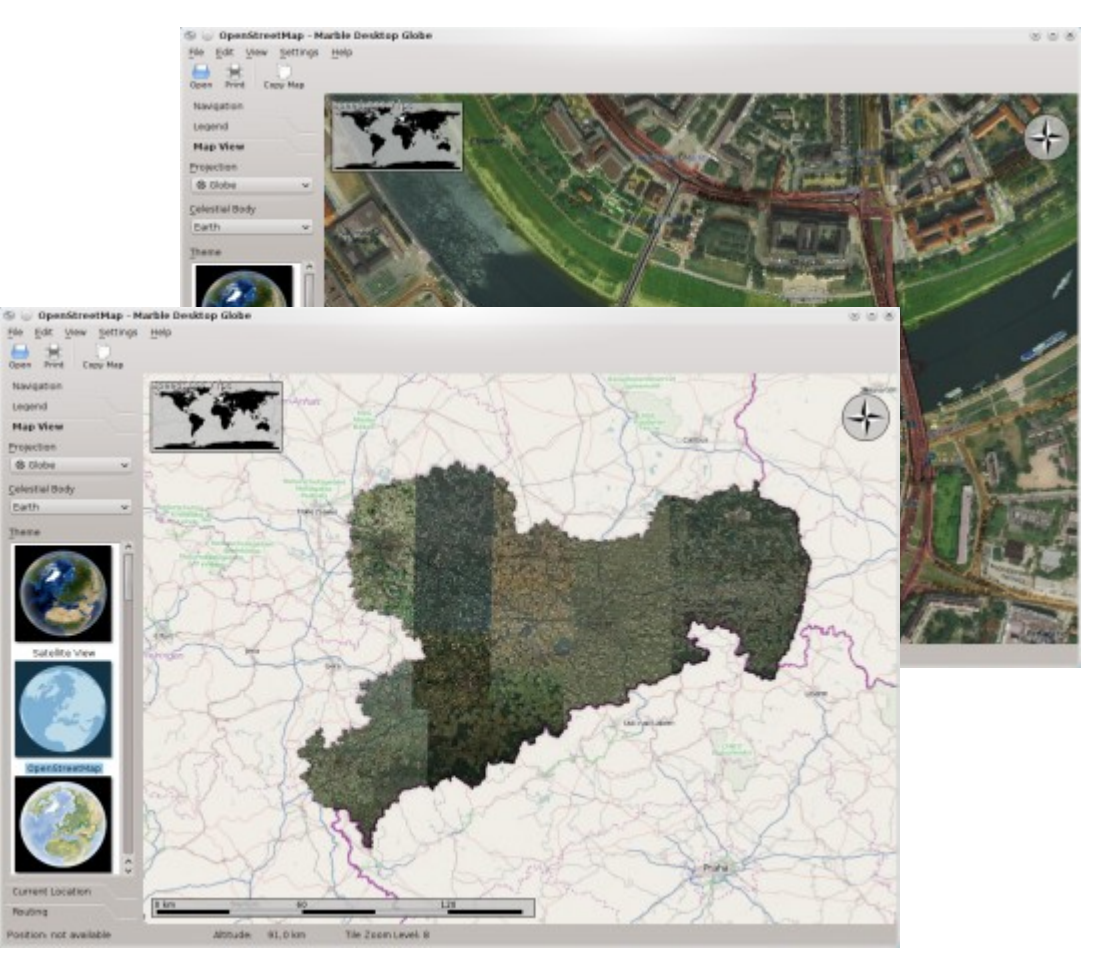

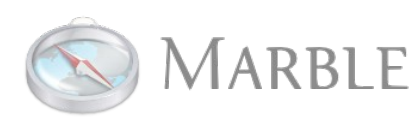

### **Google Summer of Code 2010**

● *Gaurav Gupta:* **Bookmarks and Annotations**

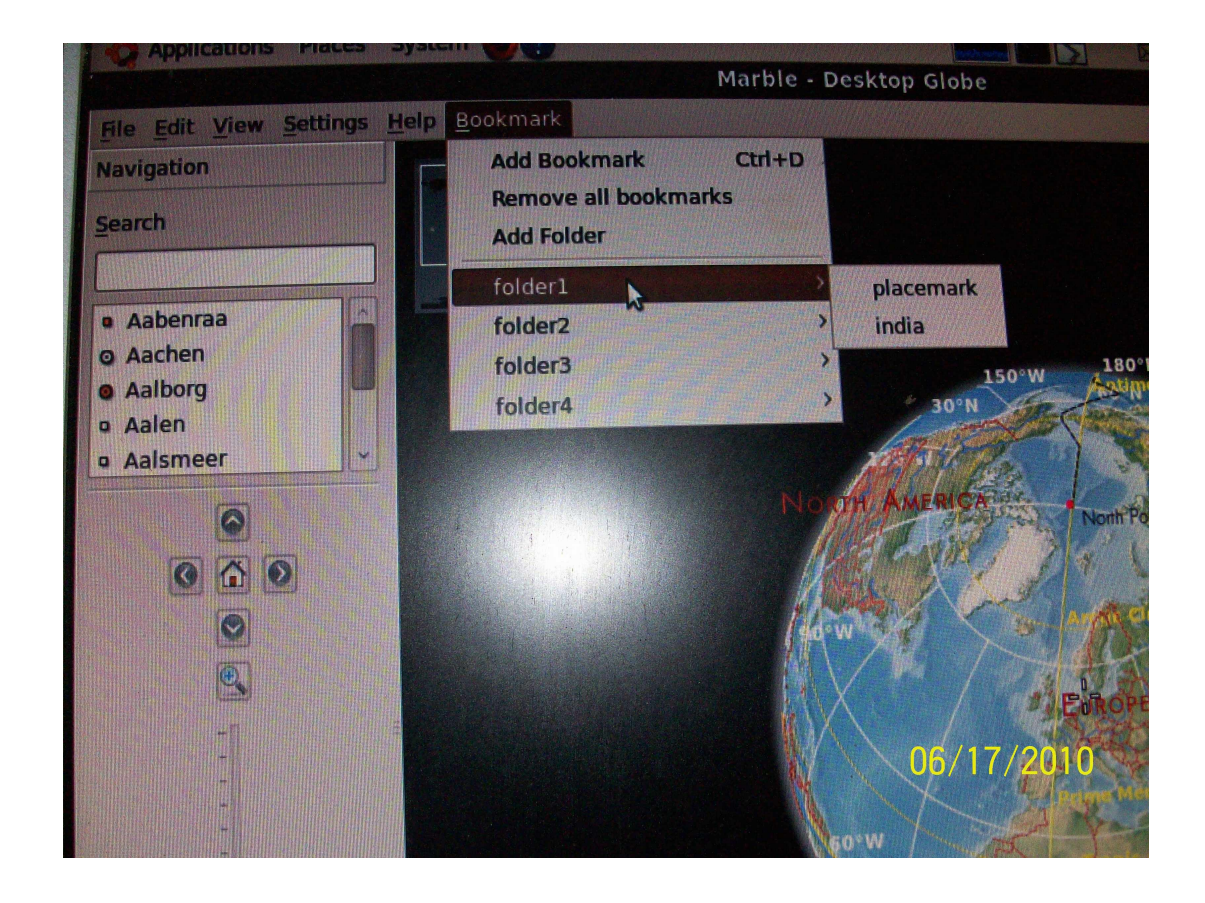

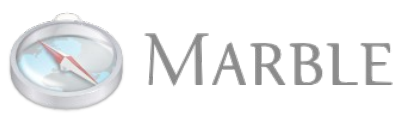

### **Google Summer of Code 2010**

- *Harshit Jain:* **Time Support for Marble**
- Offline Database uses *Geonames.org* now

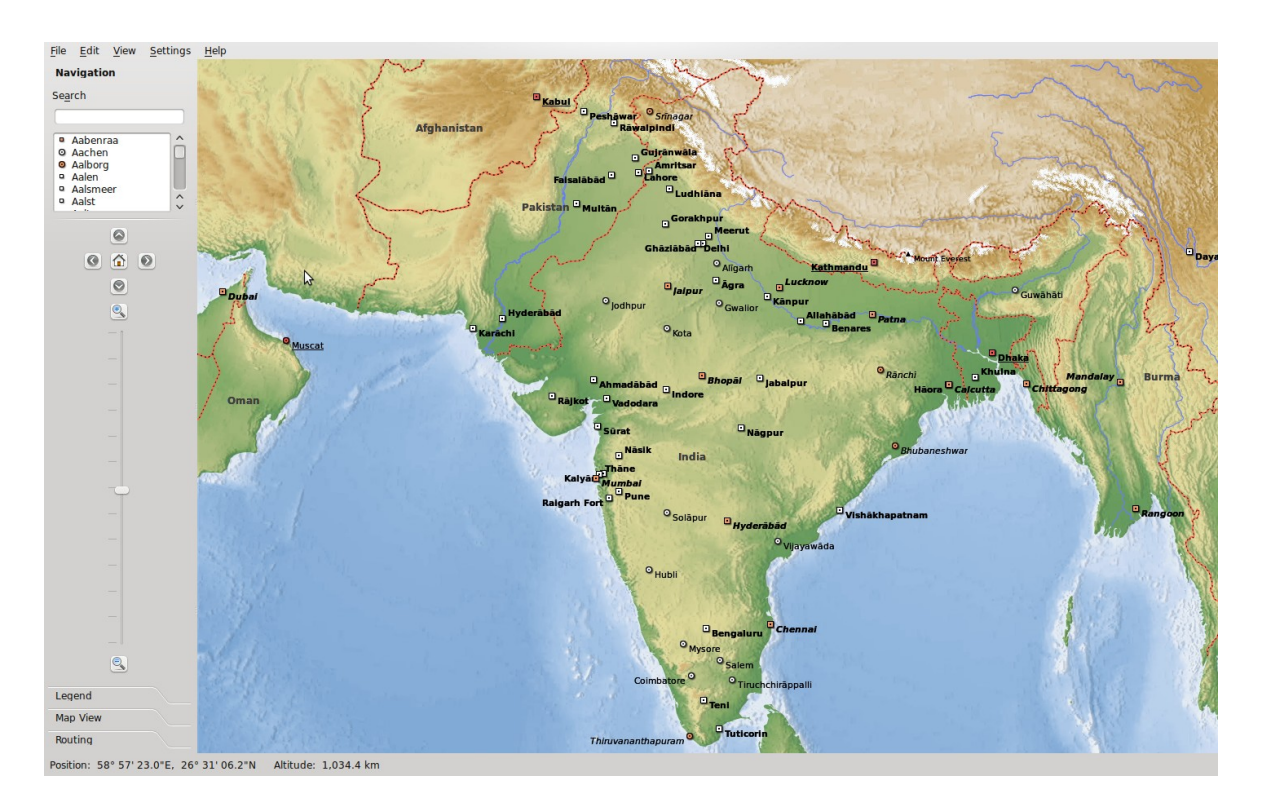

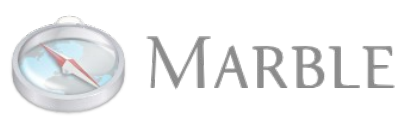

Torsten Rahn Finding Direction - Marble goes Mobile 18

#### **Google Summer of Code 2010**

● *Siddharth Srivastava:* **Marble To Go**  (Navigation Mode)

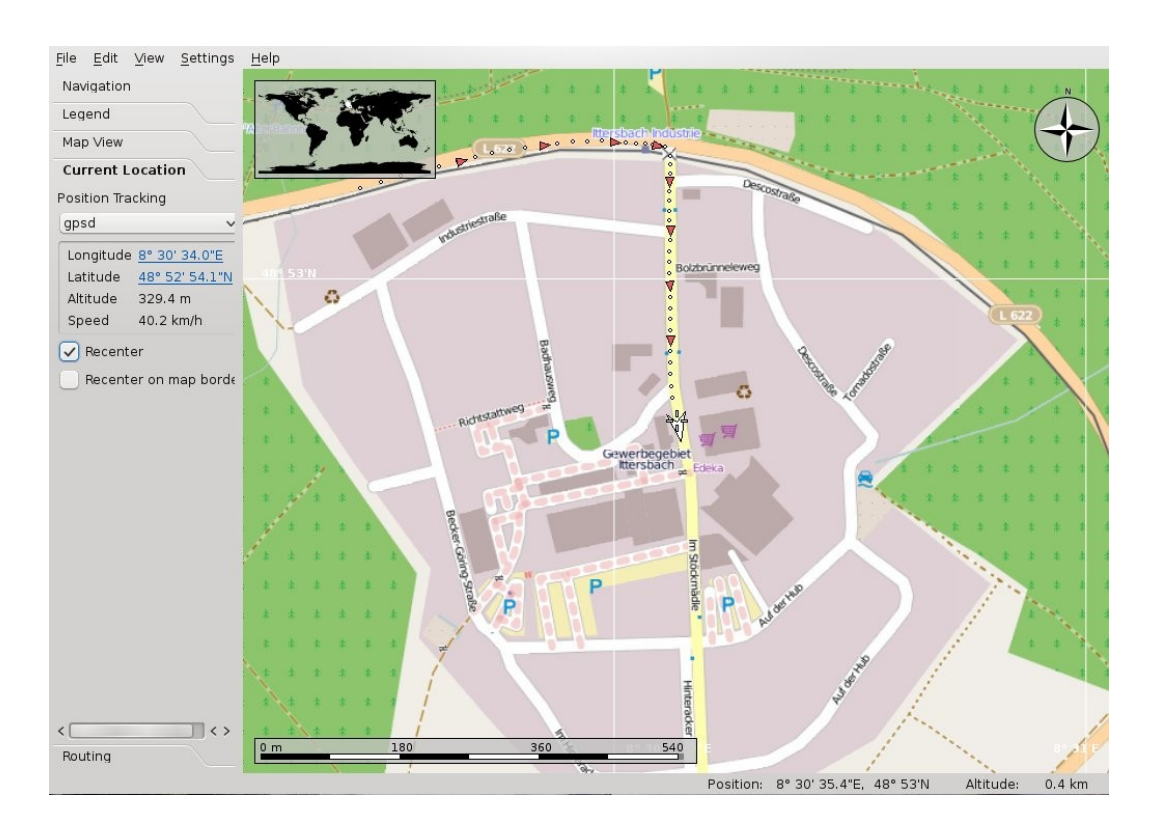

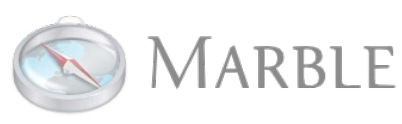

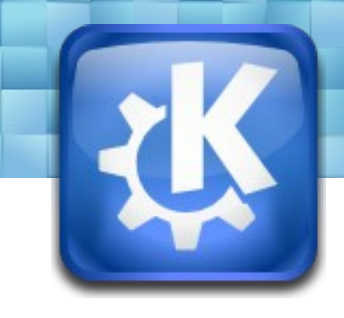

#### **Marble needs your help!**

We need Software Developers, Translators, Editors, Web Designers, QA people and You!

marble-devel@kde.org

IRC: **#marble** on irc.freenode.org

http://edu.kde.org/marble

Thanks for **Support:**

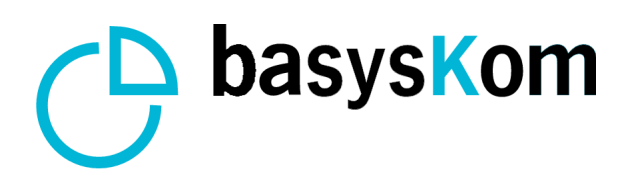

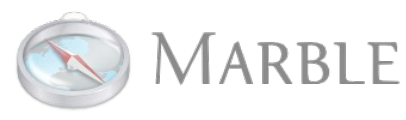

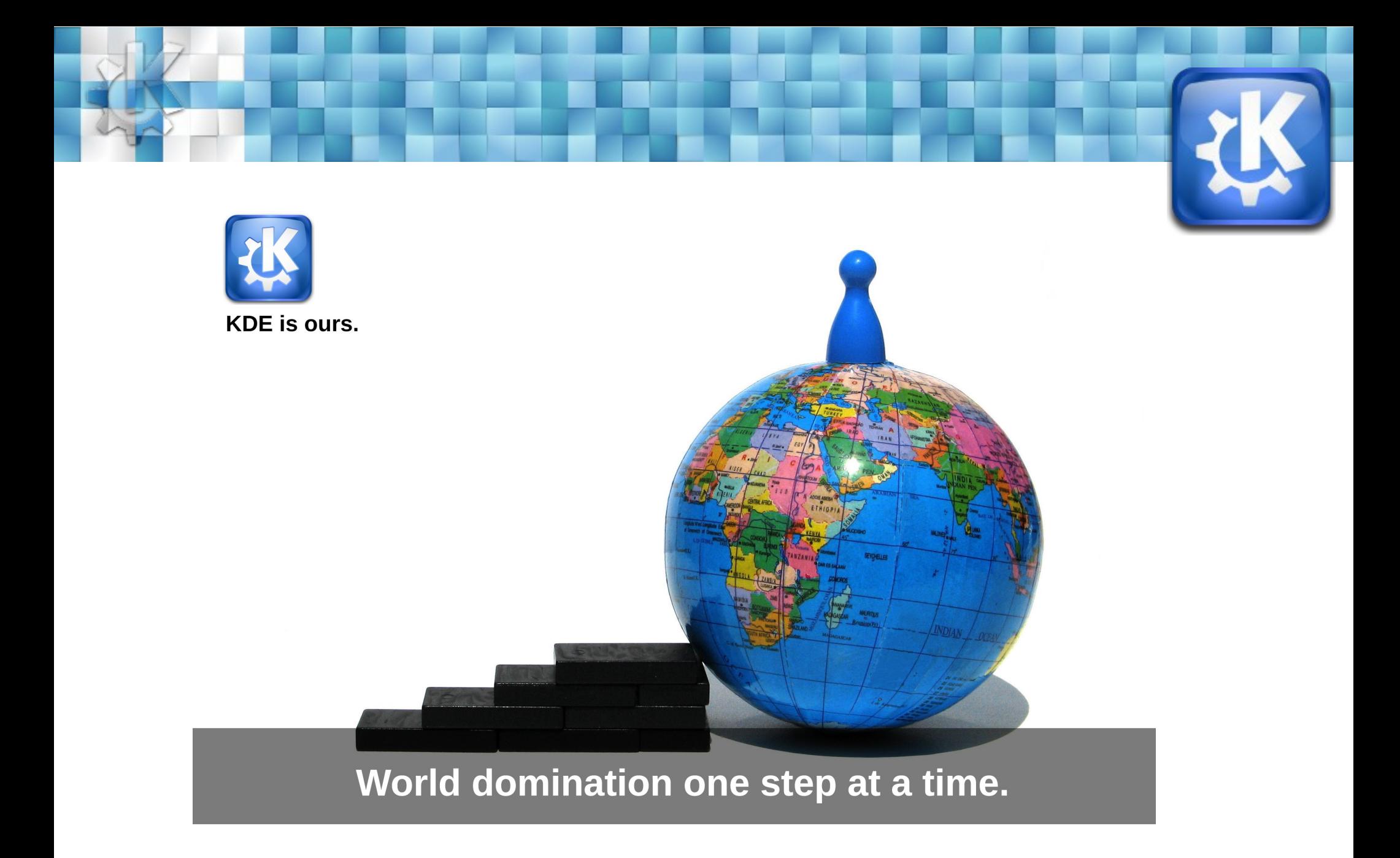

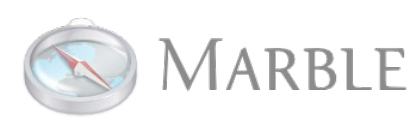